### <span id="page-0-0"></span>3 nietypowe metody analizy aplikacji, czyli jak admin pomoże programiście. **CodeEurope**

Piotr Pyciński

26 kwietnia 2017

4 17 18 Piotr Pyciński 3 nietypowe metody analizy aplikacji, czyli jak admin pomoże pro

∢ 何 ▶ ( ヨ ▶ ( ヨ ▶

### Agenda

- <sup>1</sup> [Pomysł na prezentację](#page-3-0) <sup>2</sup> [Sysdig](#page-4-0) • [Co to jest ?](#page-5-0) [Jak działa ?](#page-11-0) <sup>3</sup> [Volatility](#page-25-0) • [Co to jest ?](#page-26-0) [Jak działa ?](#page-36-0) <sup>4</sup> [OSSEC](#page-39-0) • [Co to jest ?](#page-40-0) • [Dlaczego ?](#page-56-0)
	- [Jak działa ?](#page-58-0)

化重新润滑脂

 $QQ$ 

∍

### O mnie słów kilka

**Kto:** Piotr Pyciński **Jak mówić:** pyton **Co robię:**

**• Senior System Administrator @ Alior Bank** 

**•** Teacher @ Pedagogical University of Cracow

```
-----BEGIN GEEK CODE BLOCK-----
Version: 3.1
GCS/ED d-(-) s(): a C++(+++) UBL++++ P++ L+++
F--- W+ N \alpha K-- W- \alpha W- \alpha W+ W+ \beta W+ \beta W+5- X R tv- b+ DI D G+>++ e+++ h---- r+++ z+++
------END GEEK CODE BLOCK------
```
KED KARD KED KED E VOQO

### <span id="page-3-0"></span>Dlaczego nietypowe, co ja tutaj robię ?

- Ponieważ logi nie zawsze wystarczają !
- Aby pokazać inne spojrzenie na rzeczywistość i programy diagnostyczne.
- Odświeżyć wiedzę administratorów starszej daty.
- Opisane programy są względnie "bezpieczne".
- Pokazane techniki, metody mogą wykorzystać programiści - starałem się takie dobrać.
- Administratorzy od dzisiaj mnie nie lubią ?

**≮ロト ⊀何ト ⊀ ヨト ⊀ ヨト** 

<span id="page-4-0"></span>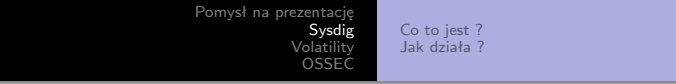

## Sysdig https://github.com/draios/sysdig

Piotr Pyciński 3 nietypowe metody analizy aplikacji, czyli jak admin pomoże pro

イロト イ押 トイヨ トイヨト

E

<span id="page-5-0"></span>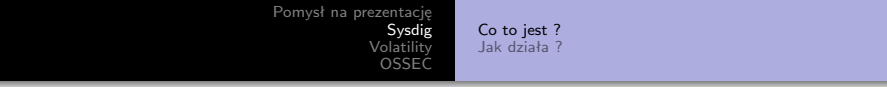

# Co to jest ?

**K ロ ▶ K 御 ▶ K 君 ▶ K 君 ▶** 

 $\equiv$ 

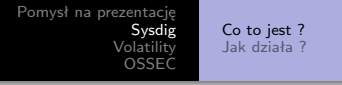

Analiza na poziomie systemu operacyjnego.

④何 ト ④ ヨ ト ④ ヨ ト

 $QQ$ 

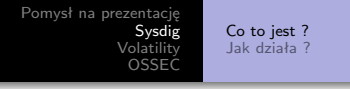

- Analiza na poziomie systemu operacyjnego.
- Jeden spójny interface dla sieci, procesów, plików, pamięci.

∢ロ ▶ ∢母 ▶ ∢ ヨ ▶ ∢ ヨ ▶ ↓

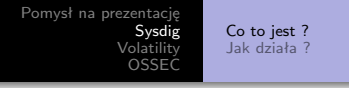

- Analiza na poziomie systemu operacyjnego.
- Jeden spójny interface dla sieci, procesów, plików, pamięci.
- Bazuje głównie na syscall.

∢ロ ▶ ∢母 ▶ ∢ ヨ ▶ ∢ ヨ ▶ ↓

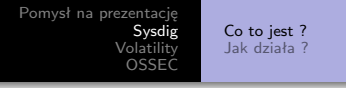

- Analiza na poziomie systemu operacyjnego.
- Jeden spójny interface dla sieci, procesów, plików, pamięci.
- Bazuje głównie na syscall.
- Możliwość zapisania (jak w wireshark) trace file.

∢ロ ▶ ∢母 ▶ ∢ ヨ ▶ ∢ ヨ ▶ ↓

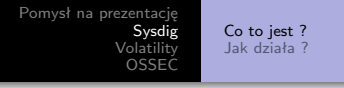

- Analiza na poziomie systemu operacyjnego.
- Jeden spójny interface dla sieci, procesów, plików, pamięci.
- Bazuje głównie na syscall.
- Możliwość zapisania (jak w wireshark) trace file.
- *Połączenie strace + tcpdump + htop + iftop + lsof + ...*

イロン イ何ン イヨン イヨン 一重

<span id="page-11-0"></span>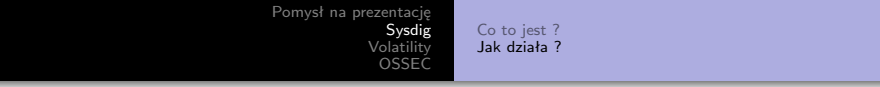

# Co to jest ?

**K ロ ▶ K 御 ▶ K 君 ▶ K 君 ▶** 

 $\equiv$ 

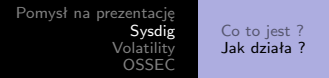

### strace vs sysdig

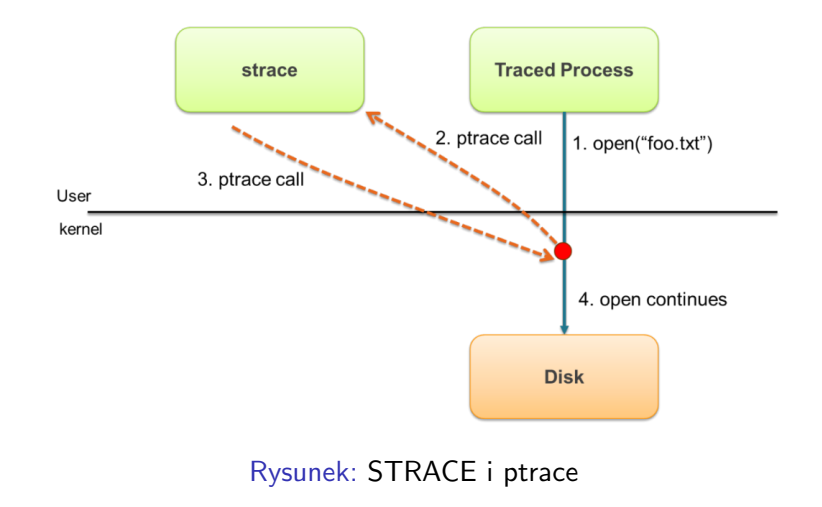

イロト イ押 トイヨ トイヨト

Þ

[Pomysł na prezentację](#page-3-0) [Sysdig](#page-4-0) [Volatility](#page-25-0) [OSSEC](#page-39-0) [Co to jest ?](#page-5-0) [Jak działa ?](#page-11-0)

Natomiast Sysdig używa mechanizmu zwanego Tracepoints i własnego drivera nazwanego sysdig-probe.

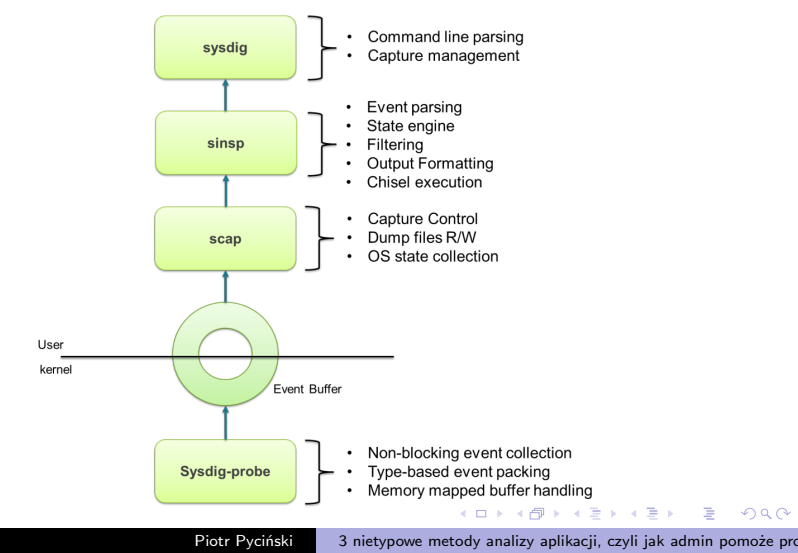

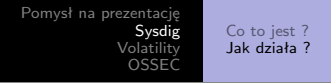

*Tracepoints make it possible to install a "handler" that is called from specific functions in the kernel. Currently, sysdig registers tracepoints for system calls on enter and exit, and for process scheduling events.*

イロト イ押 トイヨ トイヨ トー

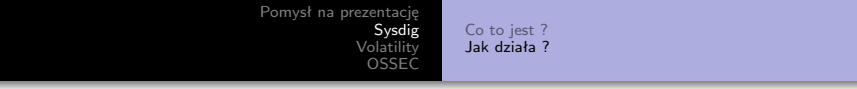

#### Domyślny format prezentowanych danych:

event.number event.time event.cpu proces.name thread event.direction event.type event.arguments 2273 11:22:25.251263661 0 php5-fpm (1830) < read res=15 data=Testowy string.

イロン イ母ン イミン イミン 一毛

 $QQ$ 

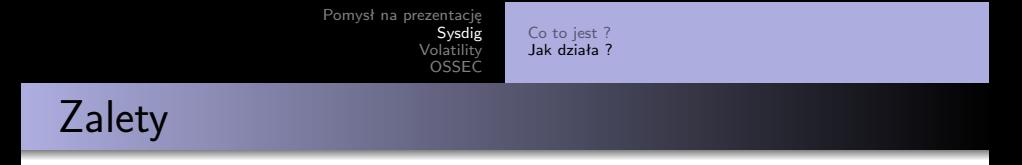

**Jest nie blokujący !**

**K ロ ▶ K 御 ▶ K 君 ▶ K 君 ▶** 

 $\Rightarrow$ 

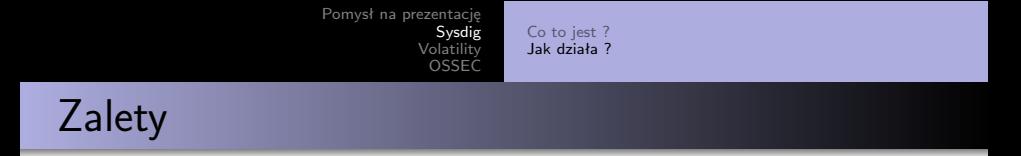

- **Jest nie blokujący !**
- **Dekoduje FD** (adresy ip, nazwy plików)

 $\equiv$ 

 $QQ$ 

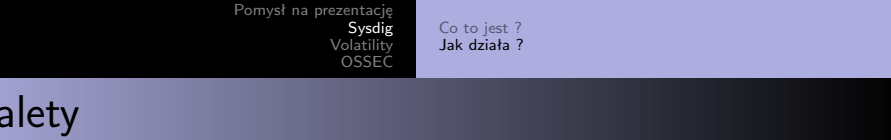

- **Jest nie blokujący !**
- **Dekoduje FD** (adresy ip, nazwy plików)
- **Zapis do pliku**

sysdig -w myfile.scap

イロト イ押 トイヨ トイヨ トー

 $QQ$ 

目

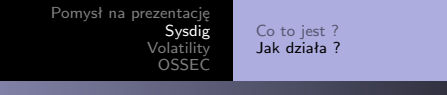

- **Jest nie blokujący !**
- **Dekoduje FD** (adresy ip, nazwy plików)
- **Zapis do pliku** sysdig -w myfile.scap
- **Dzielenie plików po rozmiarze** sysdig  $-C 1 - w$  dump.scap

イロン イ何ン イヨン イヨン 一重

 $QQ$ 

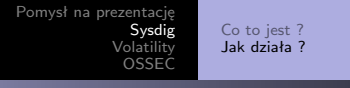

- **Jest nie blokujący !**
- **Dekoduje FD** (adresy ip, nazwy plików)
- **Zapis do pliku** sysdig -w myfile.scap
- **Dzielenie plików po rozmiarze** sysdig  $-C 1 - w$  dump.scap
- **Filtrowanie**

proc.name!=cat and evt.type=open

KED KARD KED KED E YAN

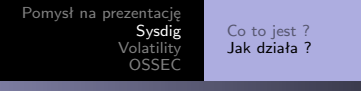

- **Jest nie blokujący !**
- **Dekoduje FD** (adresy ip, nazwy plików)
- **Zapis do pliku** sysdig -w myfile.scap
- **Dzielenie plików po rozmiarze** sysdig  $-C 1 - w$  dump.scap
- **Filtrowanie**

proc.name!=cat and evt.type=open

**Chisels** czyli małe skrypty w LUA.

 $\mathbf{E} = \mathbf{A} \in \mathbf{E} \times \mathbf{A} \in \mathbf{B} \times \mathbf{A} \oplus \mathbf{B} \times \mathbf{A} \oplus \mathbf{A}$ 

 $QQ$ 

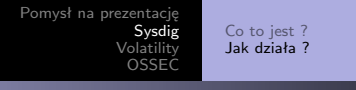

- **Jest nie blokujący !**
- **Dekoduje FD** (adresy ip, nazwy plików)
- **Zapis do pliku** sysdig -w myfile.scap
- **Dzielenie plików po rozmiarze** sysdig  $-C$  1  $-w$  dump.scap
- **Filtrowanie**

proc.name!=cat and evt.type=open

- **Chisels** czyli małe skrypty w LUA.
- **Obsługuje kontenery.**

 $\exists$  (  $\exists$  ) (  $\exists$  ) (  $\exists$  ) (  $\exists$  )

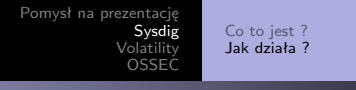

- **Jest nie blokujący !**
- **Dekoduje FD** (adresy ip, nazwy plików)
- **Zapis do pliku** sysdig -w myfile.scap
- **Dzielenie plików po rozmiarze** sysdig  $-C$  1  $-w$  dump.scap
- **Filtrowanie**

proc.name!=cat and evt.type=open

- **Chisels** czyli małe skrypty w LUA.
- **Obsługuje kontenery.**
- **csysdig.**

 $\exists$  (  $\exists$  ) (  $\exists$  ) (  $\exists$  ) (  $\exists$  )

 $QQ$ 

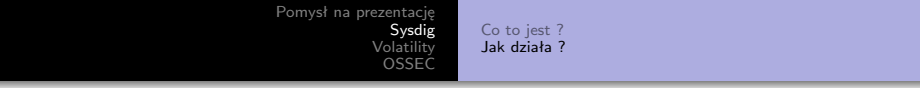

## Demo

Piotr Pyciński 3 nietypowe metody analizy aplikacji, czyli jak admin pomoże pro

メロトメ部 トメミトメミト

目

<span id="page-25-0"></span>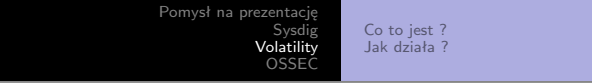

### Volatility https://github.com/volatilityfoundation

 $\langle \overline{A} \rangle$   $\rightarrow$   $\langle \overline{A} \rangle$   $\rightarrow$   $\langle \overline{A} \rangle$ 

 $299$ 

э

<span id="page-26-0"></span>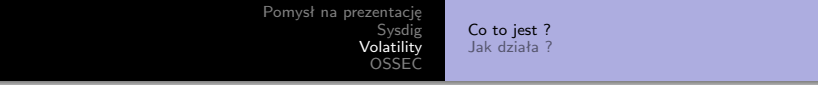

# Co to jest ?

Piotr Pyciński 3 nietypowe metody analizy aplikacji, czyli jak admin pomoże pro

**K ロ ▶ K 御 ▶ K 君 ▶ K 君 ▶** 

 $\equiv$ 

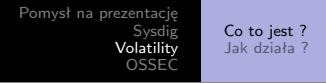

• Advanced memory forensics framework.

メロメメ 御 メメ きょく モドー

 $\Rightarrow$ 

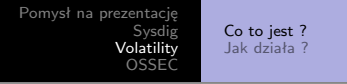

- Advanced memory forensics framework.
- Zastaw narzędzi, pluginów, profili do analizy zrzutów pamięci.

 $QQ$ 

э

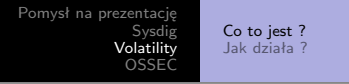

- Advanced memory forensics framework.
- Zastaw narzędzi, pluginów, profili do analizy zrzutów pamięci.
- Początki w 2007 roku na Black Hat. Volatility Foundation.

 $QQ$ 

目

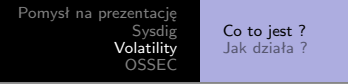

- Advanced memory forensics framework.
- Zastaw narzędzi, pluginów, profili do analizy zrzutów pamięci.
- Początki w 2007 roku na Black Hat. Volatility Foundation.
- **Windows 32 i 64 bit** wszystkie wersje, raw format, hibernacja.

 $2990$ 

目

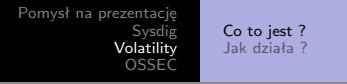

- Advanced memory forensics framework.
- Zastaw narzędzi, pluginów, profili do analizy zrzutów pamięci.
- Początki w 2007 roku na Black Hat. Volatility Foundation.
- **Windows 32 i 64 bit** wszystkie wersje, raw format, hibernacja.
- **Wspiera VM** vmware, virtualbox, qemu snapshoot i core dumpy.

イロン イ何ン イヨン イヨン 一重

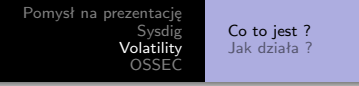

- Advanced memory forensics framework.
- Zastaw narzędzi, pluginów, profili do analizy zrzutów pamięci.
- Początki w 2007 roku na Black Hat. Volatility Foundation.
- **Windows 32 i 64 bit** wszystkie wersje, raw format, hibernacja.
- **Wspiera VM** vmware, virtualbox, qemu snapshoot i core dumpy.
- **GNU/Linux** (LiME) https://github.com/504ensicsLabs/LiME.

イロト イ押 トイヨト イヨト 一国

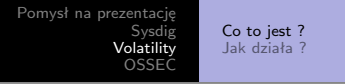

- Advanced memory forensics framework.
- Zastaw narzędzi, pluginów, profili do analizy zrzutów pamięci.
- Początki w 2007 roku na Black Hat. Volatility Foundation.
- **Windows 32 i 64 bit** wszystkie wersje, raw format, hibernacja.
- **Wspiera VM** vmware, virtualbox, qemu snapshoot i core dumpy.
- **GNU/Linux** (LiME) https://github.com/504ensicsLabs/LiME.
- **OSX** od 10.5 do 10.9.4.

イロト イ押 トイヨト イヨト 一国

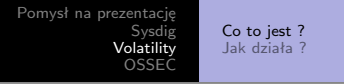

- Advanced memory forensics framework.
- Zastaw narzędzi, pluginów, profili do analizy zrzutów pamięci.
- Początki w 2007 roku na Black Hat. Volatility Foundation.
- **Windows 32 i 64 bit** wszystkie wersje, raw format, hibernacja.
- **Wspiera VM** vmware, virtualbox, qemu snapshoot i core dumpy.
- **GNU/Linux** (LiME) https://github.com/504ensicsLabs/LiME.
- **OSX** od 10.5 do 10.9.4.
- **Android**.

イロン イ何ン イヨン イヨン 一重

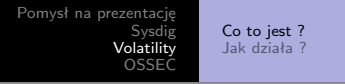

- Advanced memory forensics framework.
- Zastaw narzędzi, pluginów, profili do analizy zrzutów pamięci.
- Początki w 2007 roku na Black Hat. Volatility Foundation.
- **Windows 32 i 64 bit** wszystkie wersje, raw format, hibernacja.
- **Wspiera VM** vmware, virtualbox, qemu snapshoot i core dumpy.
- **GNU/Linux** (LiME) https://github.com/504ensicsLabs/LiME.
- **OSX** od 10.5 do 10.9.4.
- **Android**.
- Napisany w python.

キロメ イラメ イミメ イヨメーヨ

 $\eta$ an

<span id="page-36-0"></span>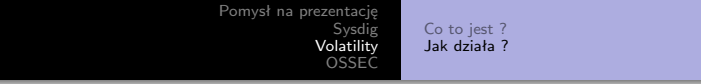

## Jak to działa ?

**K ロ ▶ K 御 ▶ K 君 ▶ K 君 ▶** 

 $\equiv$ 

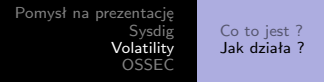

- Robimy dump (lokalny, sieciowy)
- Wybieramy profil OS'a
- Wybieramy plugin którym chcemy dokonać analizy
- Czytamy CheatSheet lub –info –help

 $QQ$ 

目

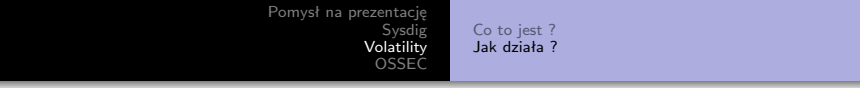

## Demo

Piotr Pyciński 3 nietypowe metody analizy aplikacji, czyli jak admin pomoże pro

すロト (御) すきとすきと

目

<span id="page-39-0"></span>[Pomysł na prezentację](#page-3-0) [Sysdig](#page-4-0) [Volatility](#page-25-0) [OSSEC](#page-39-0) [Co to jest ?](#page-40-0) [Dlaczego ?](#page-56-0) [Jak działa ?](#page-58-0)

## OSSEC https://ossec.github.io/

すロト (御) すきとすきと

 $\equiv$ 

<span id="page-40-0"></span>[Pomysł na prezentację](#page-3-0) [Sysdig](#page-4-0) [Volatility](#page-25-0) [OSSEC](#page-39-0) [Co to jest ?](#page-40-0) [Dlaczego ?](#page-56-0) [Jak działa ?](#page-58-0)

# Co to jest ?

Piotr Pyciński 3 nietypowe metody analizy aplikacji, czyli jak admin pomoże pro

**K ロ ▶ K 御 ▶ K 君 ▶ K 君 ▶** 

 $\Rightarrow$ 

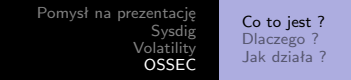

### OSSEC to : 1 HIDS ?

イロメイタメイをメイをメーを

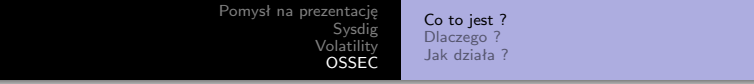

### OSSEC to : 1 HIDS ? 2 LIDS ?

イロメイタメイをメイをメーを

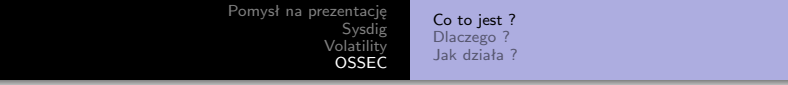

### OSSEC to : 1 HIDS ? 2 LIDS ?

#### 3 FIC ?

Piotr Pyciński 3 nietypowe metody analizy aplikacji, czyli jak admin pomoże pro

イロメ イ団メ イモメ イモメー

(重)  $299$ 

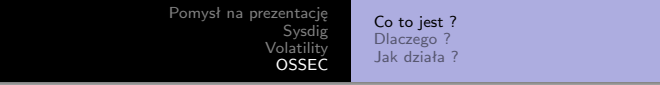

### OSSEC to :

- 1 HIDS ?
- 2 LIDS ?
- 3 FIC ?
- 4 IDS ?

イロメ イ団メ イモメ イモメー

(重)  $299$ 

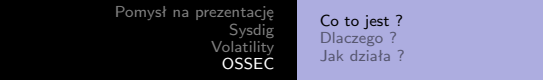

#### OSSEC to :

- 1 HIDS ?
- 2 LIDS ?
- 3 FIC ?
- 4 IDS ?
- 5 IPS ?

メロメメ 御 メメ きょく モドー

■ 1  $299$  [Pomysł na prezentację](#page-3-0) [Sysdig](#page-4-0) [Volatility](#page-25-0) [OSSEC](#page-39-0) [Co to jest ?](#page-40-0) [Dlaczego ?](#page-56-0) [Jak działa ?](#page-58-0)

*OSSEC is a free, open-source host-based intrusion detection system (HIDS). It performs log analysis, integrity checking, Windows registry monitoring, rootkit detection, time-based alerting, and active response. It provides intrusion detection for most operating systems, including Linux, OpenBSD, FreeBSD, OS X, Solaris and Windows.*

∢ ロ ▶ ( 何 ) ( ミ ) ( ミ ) (

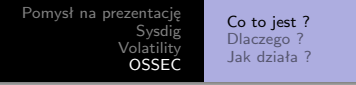

OSSEC analizuje logi i na ich podstawie podejmuje akcję, wysyła maila, wpisuje do alert loga.

イロト イ押 トイヨ トイヨ トー

 $QQ$ 

э

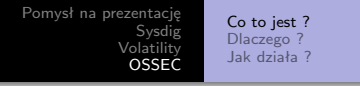

- OSSEC analizuje logi i na ich podstawie podejmuje akcję, wysyła maila, wpisuje do alert loga.
- Tani w implementacji.

 $QQ$ 

э

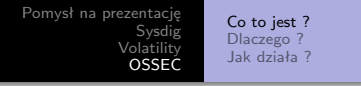

- OSSEC analizuje logi i na ich podstawie podejmuje akcję, wysyła maila, wpisuje do alert loga.
- **•** Tani w implementacji.
- Widoczność protokołów, które używają szyfrowania w komunikacji sieciowej.

 $QQ$ 

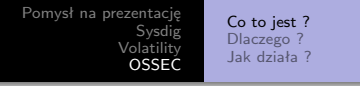

- OSSEC analizuje logi i na ich podstawie podejmuje akcję, wysyła maila, wpisuje do alert loga.
- **•** Tani w implementacji.
- Widoczność protokołów, które używają szyfrowania w komunikacji sieciowej.
- Możemy podpinać wszystko, ważne aby logowało.

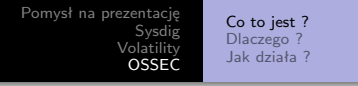

- OSSEC analizuje logi i na ich podstawie podejmuje akcję, wysyła maila, wpisuje do alert loga.
- **•** Tani w implementacji.
- Widoczność protokołów, które używają szyfrowania w komunikacji sieciowej.
- Możemy podpinać wszystko, ważne aby logowało.
- FIC *File Integrity Checking*. Sumy kontrolne plików.

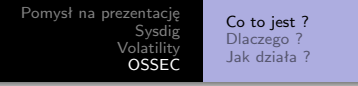

- OSSEC analizuje logi i na ich podstawie podejmuje akcję, wysyła maila, wpisuje do alert loga.
- **•** Tani w implementacji.
- Widoczność protokołów, które używają szyfrowania w komunikacji sieciowej.
- Możemy podpinać wszystko, ważne aby logowało.
- FIC *File Integrity Checking*. Sumy kontrolne plików.
- Audytuje rejestr systemów Windows.

イロト イ押 トイヨト イヨト 一国

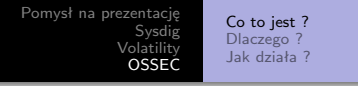

- OSSEC analizuje logi i na ich podstawie podejmuje akcję, wysyła maila, wpisuje do alert loga.
- **•** Tani w implementacji.
- Widoczność protokołów, które używają szyfrowania w komunikacji sieciowej.
- Możemy podpinać wszystko, ważne aby logowało.
- FIC *File Integrity Checking*. Sumy kontrolne plików.
- Audytuje rejestr systemów Windows.
- RootKit detection.

イロト イ押 トイヨト イヨト 一国

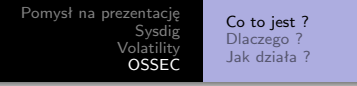

- OSSEC analizuje logi i na ich podstawie podejmuje akcję, wysyła maila, wpisuje do alert loga.
- **•** Tani w implementacji.
- Widoczność protokołów, które używają szyfrowania w komunikacji sieciowej.
- Możemy podpinać wszystko, ważne aby logowało.
- FIC *File Integrity Checking*. Sumy kontrolne plików.
- Audytuje rejestr systemów Windows.
- RootKit detection.
- Command output monitoring.

キロメス 何 メスモメス ヨメーヨ

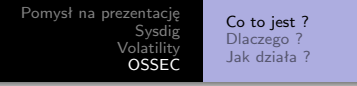

- OSSEC analizuje logi i na ich podstawie podejmuje akcję, wysyła maila, wpisuje do alert loga.
- **•** Tani w implementacji.
- Widoczność protokołów, które używają szyfrowania w komunikacji sieciowej.
- Możemy podpinać wszystko, ważne aby logowało.
- FIC *File Integrity Checking*. Sumy kontrolne plików.
- Audytuje rejestr systemów Windows.
- RootKit detection.
- Command output monitoring.
- Active response.

 $\mathsf{E} = \mathsf{E} \left[ \mathsf{E} \left[ \mathsf{E}$ 

<span id="page-56-0"></span>[Pomysł na prezentację](#page-3-0) [Sysdig](#page-4-0) [Volatility](#page-25-0) [OSSEC](#page-39-0) [Co to jest ?](#page-40-0) [Dlaczego ?](#page-56-0) [Jak działa ?](#page-58-0)

# Dlaczego warto używać ?

Piotr Pyciński 3 nietypowe metody analizy aplikacji, czyli jak admin pomoże pro

イロト イ押 トイヨ トイヨ トー

 $\equiv$ 

 $QQ$ 

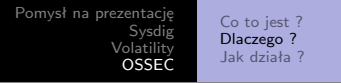

- Porządnie analizuje logi predecoding,decoding.
- **Prosty** w instalacji.
- Łatwy w konfiguracji (dla programistów XML :/).
- Windows, Solaris, Linux.
- $\bullet$  Z założenia bezpieczny instalator + chroot, limitowane zadania dla komponentów.
- Przychodzi z ogromną ilością regexpów, dekoderów, reguł.

イロン イ何ン イヨン イヨン 一重

<span id="page-58-0"></span>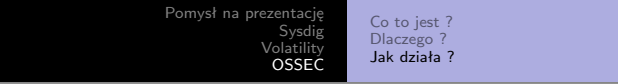

# Jak to działa ?

**K ロ ▶ K 御 ▶ K 君 ▶ K 君 ▶** 

 $\equiv$ 

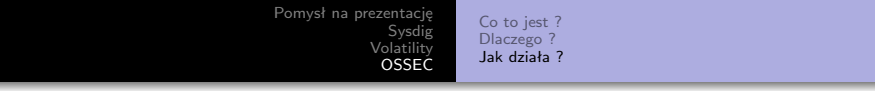

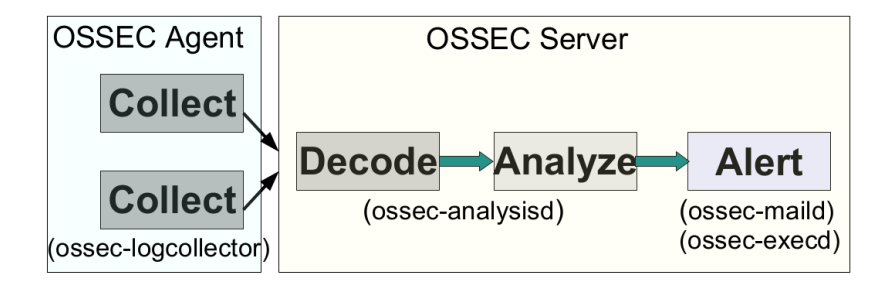

Rysunek: Architektura OSSEC - logiczna

- ④ 骨 ≯ ④ ヨ ≯ ④ ヨ ≯

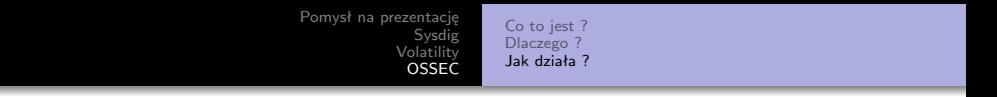

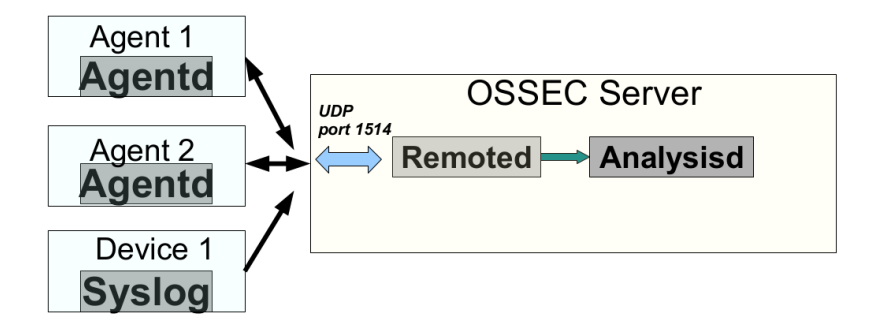

#### Rysunek: Architektura OSSEC - sieciowa

 $\left\{ \begin{array}{ccc} 1 & 0 & 0 \\ 0 & 1 & 0 \end{array} \right.$  ,  $\left\{ \begin{array}{ccc} \frac{1}{2} & 0 & 0 \\ 0 & 0 & 0 \end{array} \right.$ 

 $QQ$ 

э

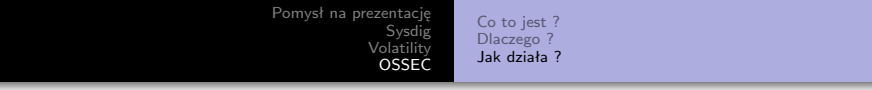

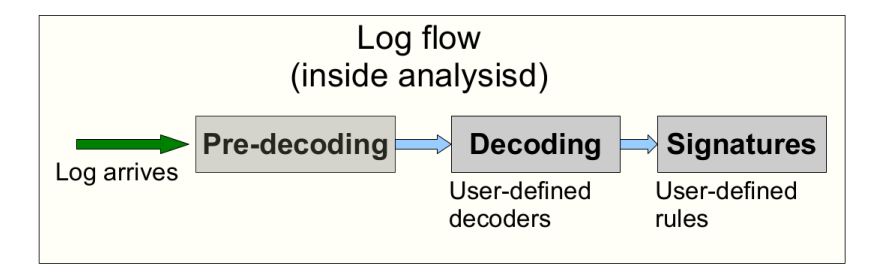

#### Rysunek: Architektura OSSEC - wewnętrzna

 $\langle \overline{A} \rangle$   $\rightarrow$   $\langle \overline{A} \rangle$   $\rightarrow$   $\langle \overline{A} \rangle$ 

 $2990$ 

∍

[Pomysł na prezentację](#page-3-0) [Sysdig](#page-4-0)<br>[Volatility](#page-25-0)<br>**[OSSEC](#page-39-0)** [Co to jest ?](#page-40-0) [Dlaczego ?](#page-56-0) [Jak działa ?](#page-58-0)

# DEMO!

メロトメ部 トメミトメミト

目

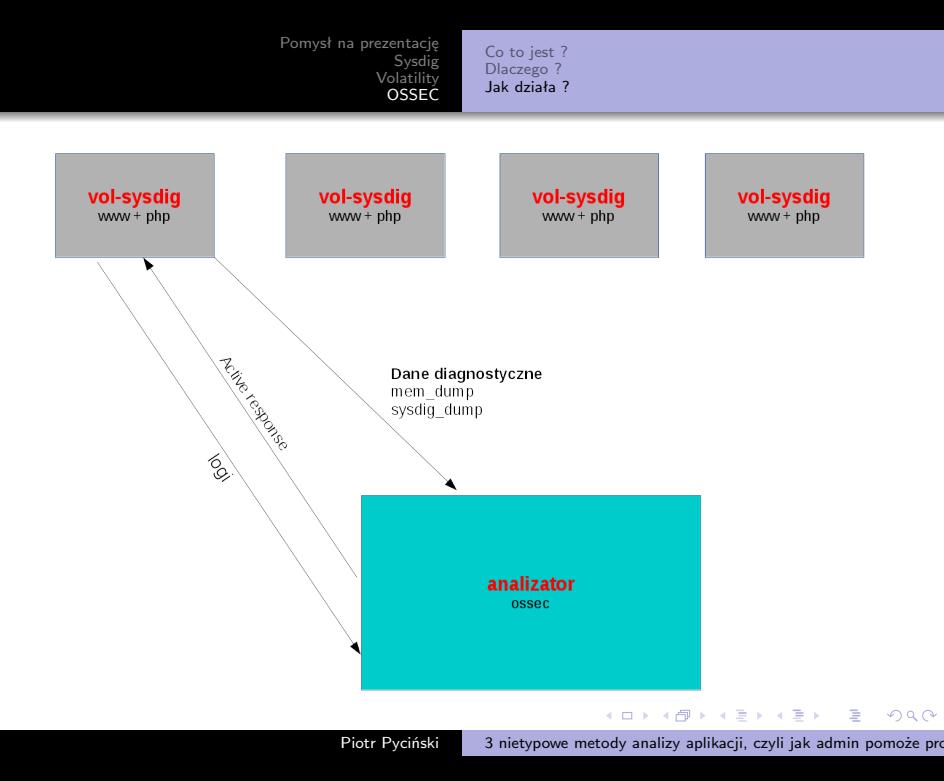

[Pomysł na prezentację](#page-3-0) [Sysdig](#page-4-0) [Volatility](#page-25-0) [OSSEC](#page-39-0) [Co to jest ?](#page-40-0) [Dlaczego ?](#page-56-0) [Jak działa ?](#page-58-0)

# DZIĘKUJĘ

すロト (御) すきとすきと

 $\equiv$ 

<span id="page-65-0"></span>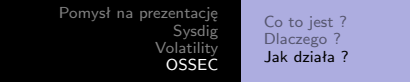

## Pytania ? mail: pyton@pyton.systems

イロト イ押 トイヨ トイヨ トー

 $\equiv$